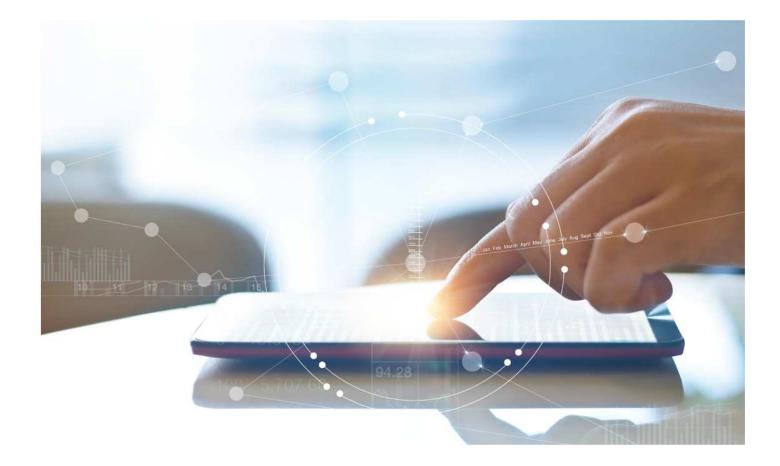

# e-Treasury/Web-Link Migration ACH Payments Comparison

User Options & Report Differences

July 7, 2023

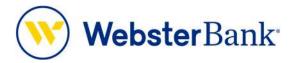

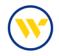

## **Table of Contents**

| Overview                                        |   |
|-------------------------------------------------|---|
| Create ACH Payments vs. e-Treasury ACH Payments | 3 |
| e-Treasury: ACH Payments                        | 4 |
| Free-Form Batch                                 | 5 |
| Template                                        |   |
| ACH Subscriptions                               |   |
| Important Changes                               |   |

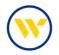

#### Overview

To facilitate the migration of Webster clients to e-Treasury, this document details the differences between Web-Link's ACH payments and e-Treasury's Payments. Illustrations include user options.

This process allows for the creation of live ACH batches either from existing templates, or free-form entry without a template. If a template is used, the batch can be created for a one-time use for the current processing day, a future processing day or on a recurring basis on a pre-defined schedule.

Free-form batches may be created for current day or a future processing day but may not be defined as a recurring series.

Existing or new payees may be used and saved when initiating batches, either from a template or a free-form entry.

#### Create ACH Payments vs. e-Treasury ACH Payments

Web-Link's Create ACH Payments and Create ACH Templates is the equivalent of e-Treasury's ACH Payments.

|                          | COPATE ACU DAVALENTE |                      |                       |
|--------------------------|----------------------|----------------------|-----------------------|
| MANAGE                   | CREATE ACH PAYMENTS  | CREATE WIRE PAYMENTS | CREATE WIRE TEMPLATES |
| Payment Center           | From Template        | From Template        | Drawdown              |
| Template Center          | CCD                  | From Template Group  | International Wire    |
| Transfer Center          | Child Support        | Drawdown             | US Federal Tax        |
| Transfer Template Center | CTX                  | International Wire   | US Wire               |
| Template Groups          | PPD                  | US Federal Tax       | Wire Template Group   |
| Master Recipient List    | Tax                  | US Wire              |                       |
|                          | TEL                  |                      |                       |
| PAYMENT TOOLS            | WEB                  | CREATE ACH TEMPLATES |                       |
| Import Profiles          |                      | CCD                  |                       |
| Import History           | LINKS                | Child Support        |                       |
| Export Profiles          | Business Bill Pay    | CTX                  |                       |
| Export History           |                      | PPD                  |                       |
| Holiday Calendar         | CREATE TRANSFERS     | Тах                  |                       |
|                          | Single               | TEL                  |                       |
| CREATE MASTER            | One to Many          | WEB                  |                       |
| RECIPIENTS               | Many to One          |                      |                       |
| Recipients               | Loan                 | CREATE TRANSFER      |                       |
| Recipients               | Loan                 | TEMPLATES            |                       |
| REPORTS                  |                      | One to Many          |                       |
| Payment Reports          |                      | Many to One          |                       |

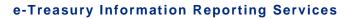

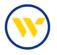

#### e-Treasury: ACH Payments

Select ACH Payments from the Payments & Transfers tab to create an ACH Payment from a Free-Form batch or from a template.

| DASHBOARD ACCOUNT INFORMATION                          | PAYMENTS & TRANSFERS                                                                                             | CONTROL & RECON SFT TOOLS ADMINISTRATION                                                           | MY SETTINGS                                                                                                    |
|--------------------------------------------------------|----------------------------------------------------------------------------------------------------|----------------------------------------------------------------------------------------------------|----------------------------------------------------------------------------------------------------|
| ACH Payments<br>— Current Progress — 1 Select –        | Payment Activity<br>ACH Payments<br>Wire Transfer<br>Account Transfer<br>Payee Maintenance<br>Import Maintenance | - [4] Complete                                                                                     | Payment Activity<br>ACH Payments<br>Create Batch &<br>Manage Batch Templates                                                                                               |
| Select Template<br>Select existing ACH Batch template. | Integrated Payables Import<br>Tax Payments<br>Remote Deposit Capture                                             | Batch<br>any 🔽 💌                                                                                   | Transaction Import<br>Wire Transfer<br>Account Transfer<br>Payee Maintenance<br>Import Maintenance<br>Integrated Payables Import<br>Tax Payments<br>Remote Deposit Capture |
|                                                        |                                                                                                    | <ul> <li>indicates required fields</li> <li>Page generated on 05/24/2023 at 9:24 AM EDT</li> </ul> | Return to my home page<br>Make this my home page<br>Help for this page<br>Print this page<br>Terms and conditions<br>Privacy policy<br>Contact us                          |

| - Current Progress - 1 Select - 2 Requ                 | est - 3 Review 4 Complete |
|--------------------------------------------------------|---------------------------|
| Select Template<br>Select existing ACH Batch template. | Free-Form Batch           |
| R                                                      |                           |

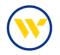

#### **Free-Form Batch**

Under Free-Form Batch, choose your ACH Company. The drop-down will show your offset account to help you make the best selection. Under Debit Credit, choose whether your file will be Debits and Credits, Debits Only, or Credits Only (note that this field depends on user entitlements). Under Batch Type, choose your payment type.

| DASHBOARD ACCOUN                             | TINFORMATION PAY   | MENTS & TRANSFERS CONTRO                                    | DL & RECON MY SETTINGS                                                                                                    |                                                  |                                                                                                    |
|----------------------------------------------|--------------------|-------------------------------------------------------------|----------------------------------------------------------------------------------------------------|--------------------------------------------------|----------------------------------------------------------------------------------------------------|
| ACH Payments<br>— Current Progres            | ss — 1] Select — 2 | Request — 3 Review — 4                                      | Complete                                                                                                    |                                                  | Payment Activity<br>ACH Payments<br>Create Batch &<br>Manage Batch Templates                                                                   |
| Select Template<br>Select existing ACH Batch | template.          | Free-Form Bat<br>ACH Company<br>Debit Credit,<br>Batch Type | CMTESTACCT2 - 14711387 - C 🗸                                                                                                    | Ĩ                                                | Transaction Import<br>Wire Transfer<br>Account Transfer<br>Payee Maintenance<br>Import Maintenance<br>Tax Payments                             |
|                                              |                    |                                                             | Business<br>Child Support (CCD+DED)<br>Business (CCD)<br>Extended Addenda (CTX)<br>Individual<br>Payroll (PPD)<br>Individual (PPD) | dicates required fields<br>D/2023 at 4:48 PM EDT | Return to my home page<br>Make this my home page<br>Print this page<br>Print this page<br>Terms and conditions<br>Privacy policy<br>Contact us |

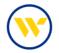

First, complete the Payment Date and the Company Entry Description to begin entering your payees.

You can save as a template for future use by clicking the Save as Template box and giving the template a name. The Memo field contains the offset account that will be used for your batch.

| The San     | e Day ACH processing dea                         | dline of 2:00 PM EDT H | ies passed. The next avail                                                                                                    | able payment                 | dete is 07/03/2023.                            |                      |                                                                                                    |
|-------------|--------------------------------------------------|------------------------|----------------------------------------------------------------------------------------------------|------------------------------|------------------------------------------------|----------------------|----------------------------------------------------------------------------------------------------|
| -0          | urrent Progress[1                                | Select - 2 Rec         | quest 3 Review                                                                                                    |                              | nplete                                         |                      |                                                                                                    |
|             | Details                                          |                        |                                                                                                    |                              |                                                |                      |                                                                                                    |
|             |                                                  | 1999                   | Company Discre                                                                                                    |                              |                                                |                      |                                                                                                    |
|             | Company CMTESTACCT2<br>latch Type Business (CCD) |                        | * Company Entr                                                                                                    |                              | Pending Actions: Not                           | A. LA ELASI          |                                                                                                    |
|             | Memo 14711387                                    |                        |                                                                                                    | Nosfy Me                     | System Events: Notify<br>Complete - Unsucces   | y via EMAIL          |                                                                                                    |
|             | Template Cl<br>ccal Creditz \$0.00 (0)           | Total Dabits \$0.      |                                                                                                    |                              | Complete - Successful<br>Early Action Taken: N | it: Notify via       | ÉMAIL                                                                                                    |
|             | age Credits \$0.00(0)                            | Page Debits \$0.       |                                                                                                    |                              | Early Action Remove<br>Expired: Notify via Elv | d: Noofy via<br>AAIL | EMAIL                                                                                                    |
|             | ·***                                             | 0.028-0.000-0.000      | Exclude \$0.00                                                                                                    | lempty items<br>h submission | ٥                                              |                      |                                                                                                    |
| -           | Payee                                            | 0                      | Account                                                                                                    | * Amoun                      | t Addenda                                      | R                    | emittance + / -                                                                                                    |
| ayees       |                                                  |                        |                                                                                                    |                              |                                                |                      |                                                                                                    |
| 2           | Payee                                            | 0                      | 1/2007/16                                                                                                    | * Amoun                      | t Addenda                                      | R                    |                                                                                                    |
| 20          | Payee                                            | Q                      | None Selected 💙                                                                                                    | * Amoun                      | t Addenda                                      |                      | Remittance                                                                                                    |
| ×           | Payee                                            | Q                      | 1/2007/16                                                                                                    | * Amoun                      | t Addenda                                      |                      | ) Remistance<br>) Remistance                                                                                                    |
| ×           | Payee                                            |                        | None Selected 💙                                                                                                    | * Amoun                      | t Addenda                                      |                      | Remittance                                                                                                    |
| K           | Payee                                            | Q                      | None Selected V                                                                                                    | * Amoun                      | t Addenda                                      |                      | ) Remistance<br>) Remistance                                                                                                    |
| ×           | Payee                                            | م<br>م                 | None Selected V                                                                                                    | Amoun                        | t         Addenda           i                  |                      | ) Remittance<br>) Remittance<br>) Remittance<br>) Remittance                                                                                                    |
| K<br>K      | Payee                                            | م<br>م<br>م            | None Selected V None Selected V None Selected V None Selected V                                                                 | Amoun                        | t Addenda                                      |                      | ) Remittance<br>) Remittance<br>) Remittance<br>) Remittance                                                                                                    |
| K<br>K<br>K | Payee                                            | م<br>م<br>م            | None Selected V None Selected V None Selected V None Selected V None Selected V                                                 | Amoun                        | t Addenda                                      |                      | <ul> <li>Remissance</li> <li>Remissance</li> <li>Remissance</li> <li>Remissance</li> <li>Remissance</li> <li>Remissance</li> </ul>                                         |
|             | Payee                                            | م<br>م<br>م<br>م       | None Selected V None Selected V None Selected V None Selected V None Selected V None Selected V                                 | Amoun                        | t Addenda                                      |                      | ) Bernittance<br>) Remittance<br>) Remittance<br>) Remittance<br>) Remittance                                                                                              |
| X           | Payee                                            | م<br>م<br>م<br>م       | None Selected V None Selected V None Selected V None Selected V None Selected V None Selected V None Selected V None Selected V | Amoun                        | t Addenda                                      |                      | <ul> <li>Remittance</li> <li>Remittance</li> <li>Semittance</li> <li>Remittance</li> <li>Remittance</li> <li>Remittance</li> <li>Remittance</li> <li>Remittance</li> </ul> |
|             | Payee                                            | م<br>م<br>م<br>م<br>م  | None Selected V None Selected V None Selected V None Selected V None Selected V None Selected V None Selected V None Selected V | Amoun     Amoun              | t Addenda                                      |                      | Remittance     Remittance     Remittance     Remittance     Remittance     Remittance     Remittance     Remittance     Remittance     Remittance                          |

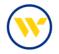

You can search for a previously added payee by clicking on the magnifying glass and entering a key word. You can also create a new payee, by clicking on Create New Payee.

You are not required to create your own offsetting transaction to your account. The system will do this for you based on the ACH Company you select.

|   | Payee                    | Account         | * Amount | Addenda | Remittance + / - |
|---|--------------------------|-----------------|----------|---------|------------------|
| × | Q                        | None Selected 🗸 |          |         | Remittance       |
| × | JenniCakes, LLC (123456) | None Selected 🗸 |          |         | Remittance       |
| < | م                        | None Selected 🗸 |          |         | Remittance       |
| × | Q                        | None Selected 🗸 |          | -       | Remittance       |
| × | م                        | None Selected 🗸 |          |         | C Remittance     |
| < | م                        | None Selected 🗸 |          |         | Remittance       |
| ( | Q                        | None Selected 🗸 |          |         | Remittance       |
| < | ٩                        | None Selected 🗸 |          |         | Remittance       |
| < | Q                        | None Selected 🗸 |          | [       | Remittance       |
| < | Q                        | None Selected 🗸 |          |         | Remittance       |

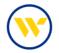

Complete the Account Name, Beneficiary ID Type from the drop down and the Account Number fields.

Search for the Bank ID by using the Bank Lookup link or entering the ABA number and click on Save Account.

| d Payee Account                    |                             | ×                                                                                                    |        |
|------------------------------------|-----------------------------|----------------------------------------------------------------------------------------------------|--------|
| ccount Information                 |                             |                                                                                                    |        |
| * Account Name CONNECTICUT CHILD   | SUP                         |                                                                                                    |        |
| Beneficiary ID Type Account Number | ~                           |                                                                                                    |        |
| * Account Number                   |                             |                                                                                                    |        |
| 'H information                     |                             |                                                                                                    |        |
| Bank Lookup                        | Bank Lookup                 |                                                                                                    |        |
| * Bank ID                          | Search Details              |                                                                                                    |        |
| Bank Name                          | Bank Name skyline           | Gity                                                                                                    |        |
| Account Type [DDA 💙]               | Eank ID                     |                                                                                                    |        |
|                                    | Bank Reference Type Fed ABA | Supervisity as Reperincent?     Ends will be available in a payer recent to be used in other bayment templates                                                                                                    |        |
|                                    |                             | Rayee Information                                                                                                    |        |
| Save Account                       | 🔎 Search                    | + Dayes Name Dave Test 1234 Display Name                                                                                                    |        |
|                                    |                             | *Payee ID      #evi234     *Address 1     *Payee Type     Business *     Address 2                                                                                                    |        |
|                                    |                             | Address 3                                                                                                    |        |
|                                    |                             | Name A. S. Barris and and S. S. Barris and S. Barris and S. S. Barris and S. S. Barris and S. S. Barris and S. S. Barris and S. S. Barris and S. S. Barris and S. S. Barris and S. S. Barris and S. Barris and S. Ba |        |
|                                    |                             | Email Address                                                                                                    |        |
|                                    |                             | Factor Accounts                                                                                                    |        |
|                                    |                             | Account information Bank Information Authorized For Debit. Account Type Default Account                                                                                                    |        |
|                                    |                             |                                                                                                    | 2 7/11 |
|                                    |                             | Q Art Arture                                                                                                    |        |
|                                    |                             |                                                                                                    |        |
|                                    |                             | W Same X Canto                                                                                                    |        |

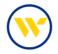

When the payee is filled in, choose the Account by using the drop-down and enter an Amount. You may also enter remittance information in the Addenda field. Then click Request Batch and choose Confirm.

You may be asked to re-verify depending on how your account is set up.

|                                       | tails<br>t Date 06/08/2023 😥               |                            | Sec. 21                                                                                                    | y Discretionary Data |                                                                                                    |                       |                                                                                  |
|---------------------------------------|--------------------------------------------|----------------------------|----------------------------------------------------------------------------------------------------|----------------------|----------------------------------------------------------------------------------------------------|-----------------------|----------------------------------------------------------------------------------|
| Batch                                 | Type Business (CCD) - Credit Only<br>Viemo | <i>,</i>                   | Compa                                                                                                    | Motify Me            | Pending Actions: Notify<br>System Events: Notify vi<br>Complete - Unsuccessfu<br>Complete - Successful: 1 | ia EMAI<br>Ji: Notif  | IL<br>fy via EMAIL                                                               |
| Total                                 |                                            | Debits \$0<br>Debits \$0   | Exclude                                                                                                    | s \$0.00/empty items | Early Action Taken: Noti<br>Early Action Removed: 1<br>Expired: Notify via EMAI                           | ify via E<br>Notify v | MAIL                                                                             |
| io Results<br>ayees                   |                                            |                            |                                                                                                    |                      |                                                                                                    |                       |                                                                                  |
| ×                                     | Payee                                      | Ø                          | Account                                                                                                    | * Amount             | Addenda                                                                                                   |                       | ittance + / -                                                                    |
|                                       | Jenn Test 1234                             | ~                          | *56789 (DDA) 🗸                                                                                                 | 20.00                | This is a test paymen                                                                                     | ~                     | Add Kemittance                                                                   |
|                                       | Jenn rest (234                             | Q                          | None Selected                                                                                                  |                      | This is a test paymen                                                                                     |                       | Add Remittance                                                                   |
| <                                     |                                            |                            |                                                                                                    |                      | This is a test paymen                                                                                     |                       |                                                                                  |
| <                                     |                                            | Q                          | None Selected 🗸                                                                                                |                      | This is a test paymen                                                                                     |                       | Remittance                                                                       |
| ×                                     |                                            | Q                          | None Selected V                                                                                                |                      | This is a test paymen                                                                                     |                       | Remittance<br>Remittance                                                         |
| ×<br>×<br>×                           |                                            | Q<br>Q<br>Q                | None Selected V                                                                                                |                      | This is a test paymen                                                                                     |                       | Remittance<br>Remittance<br>Remittance                                           |
|                                       |                                            | Q<br>Q<br>Q<br>Q           | None Selected V<br>None Selected V<br>None Selected V<br>None Selected V                                       |                      | This is a test paymen                                                                                     |                       | Remittance<br>Remittance<br>Remittance<br>Remittance                             |
| × × × × × × × × × × × × × × × × × × × |                                            | Q<br>Q<br>Q<br>Q<br>Q      | None Selected V<br>None Selected V<br>None Selected V<br>None Selected V<br>None Selected V                    |                      | This is a test paymen                                                                                     |                       | Remittance<br>Remittance<br>Remittance<br>Remittance<br>Remittance               |
|                                       |                                            | 2<br>2<br>2<br>2<br>2<br>2 | None Selected V<br>None Selected V<br>None Selected V<br>None Selected V<br>None Selected V<br>None Selected V |                      | This is a test paymen                                                                                     |                       | Remittance<br>Remittance<br>Remittance<br>Remittance<br>Remittance<br>Remittance |

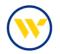

### Template

To create a payment from an existing template, choose Select Template from ACH Payments under the Payments & Transfers tab.

| ASHBOARD ACCOUNT INFORMATION                           | PAYMENTS & TRANSFERS<br>Payment Activity                                                     | CONTROL & RECON SFT TOOLS ADMINISTRATION                                                      | MY SETTINGS                                                                                                    |
|--------------------------------------------------------|----------------------------------------------------------------------------------------------|-----------------------------------------------------------------------------------------------|----------------------------------------------------------------------------------------------------|
| CH Payments<br>— Current Progress — 1 Select –         | ACH Payments<br>Wire Transfer<br>Account Transfer<br>Payee Maintenance<br>Import Maintenance | 4 Complete                                                                                    | Payment Activity<br>ACH Payments<br>Create Batch +<br>Manage Batch Templates                                                                                               |
| Select Template<br>Select existing ACH Batch semplate. | Import Maintenance<br>Integrated Payables Import<br>Tax Payments<br>Remote Deposit Capture   | Batch                                                                                         | Transaction Import<br>Wire Transfer<br>Account Transfer<br>Payee Maintenance<br>Import Maintenance<br>Integrated Payables Import<br>Tax Payments<br>Remote Deposit Capture |
|                                                        |                                                                                              | <ul> <li>indicates required fields<br/>Page generated on 05/24/2023 at 9:24 AM EDT</li> </ul> | Return to my home page<br>Make this my home page<br>Help for this page<br>Print this page<br>Terms and conditions<br>Privacy policy<br>Contact us                          |

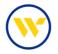

Make changes where needed and click on Request Batch. Note: recurring payments can only be set up through the Templates feature. Click Recurring Options to set up your desired options.

| Create Batch                                                                                                    | nents and approvals must be en                                                                                         | tered by this time in order to qualify for same day                                                                                                    |
|----------------------------------------------------------------------------------------------------|----------------------------------------------------------------------------------------------------|----------------------------------------------------------------------------------------------------|
| Current Progress 1 Select 2 Request     ACH Batch Details     Payment Date 06/08/2023      ACH Company Test Kirchman     Batch Type Business (CCD) - Debit Only     Offset Account *41402 - CHECKING (Test K) - \$19.16 (USD)     Memo     Template Name Jenn Test Template     Total Credits \$0.00 (0)     Total Debits \$0.01 (1)     Page Credits \$0.00 (0)     Page Debits \$0.01 (1)                                                                                                    | 3 Review 4 Con Company Discretionary Data Company Entry Description Notify Me Recurring Options Exclude SubDrampy Tems | Payment Pending Actions: Notify via EMAIL System Events: Notify via EMAIL Complete - Unsuccessful: Notify via EMAIL Complete - Successful: Notify via EMAIL Early Action Taken: Notify via EMAIL Early Action Removed: Notify via EMAIL Early Action Removed: Notify via EMAIL Expired: Notify via EMAIL Expired: Notify via EMAIL None Selected                      |
| Search Payee Records                                                                                                    | during batch submission                                                                                                | Accurring Options<br>Accurring Dynamic must begin us a Active Aces. The Fore parmers will be presed on the system<br>capable of THM Baymers Cate To ensure timely processing bases on your specified. "Sale Data" and other<br>W existence. If the selected are occurs in a non-baintees day, the transfer request will occur on the previous<br>buildings day.       |
| Exclude     Payee     Account       Prev     Meet     Go to page 1     Showing 1 - 1 of 1       Image: Second Second Sec | <u>* Amount</u> Adder                                                                                                  | Stant Dark (07)94/2023 gB) First Payment Dara (07)94/2023     Transaction Repeats Indefiniaty     Transaction Repairs Unit III-D Dark     France Name Set Transactions (Main 1995 Transferd)     Defy    Weekly    Exceeding Setmi-moneting    Monetly    Quanterly    Annually         Reach Submess zey (Monday through Finday)         Specific copys of the weekl |
| Additional Payees     Request Batch     X Cancel                                                                                                    |                                                                                                    | See Cersi                                                                                                    |

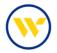

To create a new template, choose Manage Batch Templates from the right-hand menu.

| Current Progress - 1 Select - 2 Re  | guest 3 Review 4 Complete                                                  | Payment Activity                                                                                                    |
|-------------------------------------|----------------------------------------------------------------------------|----------------------------------------------------------------------------------------------------|
|                                     | locat B never a complete                                                   | ACH Payments<br>Create Batch +                                                                                                    |
| Select Template                     | Free-Form Batch                                                            | Manage Batch Templates<br>Transaction Import                                                                                                    |
| Select existing ACH Batch template. | ACH Company                                                                | Wire Transfer<br>Account Transfer<br>Payee Maintenance<br>Import Maintenance<br>Integrated Payables Import<br>Tax Payments<br>Remote Deposit Capture |
|                                     | indicates required fields     Page generated on 06/07/2023 at 10:16 AM EDT | Return to my home page<br>Make this my home page                                                                                                    |
|                                     |                                                                            | Help for this page<br>Print this page<br>Terms and conditions<br>Privacy policy<br>Contact us                                                        |

Click on Create Template.

| Template Nam        | *                  |                  | Pa;       | yeeName        |                                |                         | Status All         | ~              |
|---------------------|--------------------|------------------|-----------|----------------|--------------------------------|-------------------------|--------------------|----------------|
| Batch Typ           |                    |                  | 1         | Payee ID       |                                |                         |                    |                |
| ACH Company         | y [Any             | *                |           |                |                                |                         |                    |                |
| Show 10 result      | per page, sorted b | y Last Modified  | in descen | ding order, in | duding summary                 |                         |                    |                |
| JB Search Term      | plates O Creat     | Tempiate         | Print Rep | ort            |                                |                         |                    |                |
|                     | 1                  | Ð                |           |                |                                |                         |                    |                |
| Template<br>Name    | Batch Type         | ACH<br>Company   | Status    | Last           | Last Modified *                | Last<br>Approved        |                    |                |
|                     | Go to page 1       | Showing 1 - 3 of | ta .      |                |                                | 1000 C                  | Items to displa    | r[10][20][50   |
| CHILD               | Child Support      | 5                |           |                | May 27, 2023<br>1:00 AM EDT by |                         |                    |                |
| SUPPORT<br>TEMPLATE | 1000-000           | Test Kirchman    | Expired   |                | LWEBTEST /                     |                         | 💭 Viev             | y 🖉 Edit       |
|                     |                    |                  |           |                | jenn<br>May 20. 2023           | May 20.                 |                    |                |
| 🥥 Jenn Test 2       | 2 Business         | Test Kirchman    |           |                | 11:31 AM                       | 2023 2:41               | D Viev             | v 🥜 Edit       |
| approval            | (000)              | Lest Kirchman    | ACOVE     | 05/31/2023     | LWEBTEST /                     | PM EDT by<br>LWEBTEST / | 20 View            | - Cost         |
|                     |                    |                  |           |                | Jenn                           | dsteier                 |                    |                |
| Jenn Test           | Business           |                  |           |                | May 20, 2023<br>11:27 AM       |                         |                    | 1              |
| X Template          | (CCD)              | Test Kirchman    | Active    |                | EDT by<br>LWEBTEST /           |                         | JD Vier            | v 🖉 Edit       |
|                     |                    |                  |           |                | Jenn.                          |                         |                    |                |
| Print 1 (Heat       | Go to page 1       | Showing 1 - 3 of | 13        |                |                                |                         | Items to displa    | x 10 20 50     |
|                     |                    |                  |           |                |                                |                         | Results returned i | n D.D.M. secon |

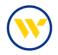

Choose your ACH Company, whether the template is a Debit or Credit, and the Batch Type from the drop-down and click OK.

| Create New Templa | ate                                                                       | × |
|-------------------|---------------------------------------------------------------------------|---|
| Select Template   | Settings                                                                  |   |
| ACH Company       | CMTESTACCT2 - 14711387 - C 🗸                                              |   |
| Debit Credit      | Credit Only 🗸                                                             |   |
| Batch Type        | ~                                                                         |   |
| Cancel OK         | Business<br>Child Support (CCD+DED)                                       |   |
|                   | Business (CCD)                                                            |   |
|                   | Extended Addenda (CTX)<br>Individual<br>Payroll (PPD)<br>Individual (PPD) |   |

Give the template a name and enter your Company Entry Description.

| G  | ompany Discretionary | (Date)                                                                                                    |                                                                                                    |                                                                                                    |
|----|----------------------|----------------------------------------------------------------------------------------------------|----------------------------------------------------------------------------------------------------|----------------------------------------------------------------------------------------------------|
|    |                      | 0                                                                                                    |                                                                                                    |                                                                                                    |
| •  | Company Entry Descri | iption                                                                                                    |                                                                                                    |                                                                                                    |
|    | Confid               | ential 🔲                                                                                                    |                                                                                                    |                                                                                                    |
|    |                      |                                                                                                    |                                                                                                    |                                                                                                    |
|    |                      |                                                                                                    |                                                                                                    |                                                                                                    |
| Ac | count                | Amount                                                                                                    | Addenda                                                                                                    | Payee End Date                                                                                                    |
| P  | lone Selected 🗸      |                                                                                                    |                                                                                                    | E <sup>9</sup>                                                                                                    |
| P  | lone Selected 🗸      |                                                                                                    |                                                                                                    |                                                                                                    |
| P  | lone Selected 🗸      |                                                                                                    |                                                                                                    | a state state stat |
| P  | lone Selected 🗸      |                                                                                                    |                                                                                                    | and a second second sec |
| P  | lone Selected 🗸      |                                                                                                    |                                                                                                    | e e e e e e e e e e e e e e e e e e e                                                                                                    |
| P  | lone Selected 🗸      |                                                                                                    |                                                                                                    | e e e e e e e e e e e e e e e e e e e                                                                                                    |
| P  | lone Selected 🗙      |                                                                                                    |                                                                                                    | ES .                                                                                                    |
| 2  | lone Selected 🗸      |                                                                                                    |                                                                                                    | <b>1</b>                                                                                                    |
| P  | lone Selected 🗸      |                                                                                                    |                                                                                                    | a second second s                                                                                                    |
| P  | lone Selected 🗸      |                                                                                                    |                                                                                                    | 100 B                                                                                                    |
|    |                      |                                                                                                    |                                                                                                    |                                                                                                    |
|    |                      | Account<br>None Selected ▼<br>None Selected ▼<br>None Selected ▼<br>None Selected ▼<br>None Selected ▼<br>None Selected ▼<br>None Selected ▼<br>None Selected ▼<br>None Selected ▼ | None Selected ▼         None Selected ▼         None Selected ▼ | Account     Amount     Addenda       Ø     None Selected ▼                                                                                                    |

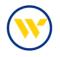

You can then select from your Payee list or create new Payees (who must be added to your Payee list before they can be used in your payment or template). If the Payee has previously been added, you can search by clicking the magnifying glass or entering a key word. Else click on Create New Payee.

Once completed, click on Save Template.

| • ACH Com<br>Batch              | Vame Test Creation Template<br>Ipany Test Kirchman UB<br>Type Business (CCD) - Debit Only<br>Jemo | 0<br>0 | Company Discretionary<br>* Company Entry Descr | 2      |         |                                                                                                    |
|---------------------------------|---------------------------------------------------------------------------------------------------|--------|------------------------------------------------|--------|---------|----------------------------------------------------------------------------------------------------|
| <ul> <li>Search Paye</li> </ul> | ee Records                                                                                        |        |                                                |        |         |                                                                                                    |
| No Results                      |                                                                                                   |        |                                                |        |         |                                                                                                    |
| ayees                           | Payee                                                                                             |        | Account                                        | Amount | Addenda | Payee End Date                                                                                                    |
| ×                               | JenniCakes, LLC (123456)                                                                          | Q      | *56789 (DDA) 🗸                                 |        |         | a de la companya de la companya de la                                                                                                    |
| ×                               |                                                                                                   | Q      | None Selected 🗸                                |        |         | e e e e e e e e e e e e e e e e e e e                                                                                                    |
| ×                               |                                                                                                   | Q      | None Selected 🗸                                |        |         |                                                                                                    |
| ×                               |                                                                                                   | Q      | None Selected 🗸                                |        |         | #                                                                                                    |
| ×                               |                                                                                                   | Q      | None Selected 🗸                                |        |         | 6                                                                                                    |
| ×                               |                                                                                                   | Q      | None Selected 🗸                                |        |         |                                                                                                    |
| ×                               |                                                                                                   | Q      | None Selected 🗸                                |        |         | al and a second second s                                      |
| ×                               |                                                                                                   | Q      | None Selected 🗸                                |        |         |                                                                                                    |
| ×                               |                                                                                                   | Q      | None Selected 🗸                                |        |         | al and a second                                                                                                    |
| ×                               |                                                                                                   | Q      | None Selected 🗸                                |        |         | a de la companya de la companya de la |
| 🔘 Add Payees<br>✔ Save Templ    |                                                                                                   |        |                                                |        |         |                                                                                                    |

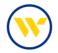

ACH File import is also available. On the right-hand menu choose Transaction Import.

|                                       |                                             | Payment Activity                                                                              |
|---------------------------------------|---------------------------------------------|-----------------------------------------------------------------------------------------------|
| - Current Progress - 1 Select - 2 Rei | uest 3 Review 4 Complete                    | ACH Payments<br>Create Batch &<br>Manage Batch Templates                                      |
| Select Template                       | Free-Form Batch                             | Transaction Import                                                                            |
| Select existing ACH Batch template.   | ACH Company                                 | Wire Transfer<br>Account Transfer<br>Payee Maintenance<br>Import Maintenance<br>Tax Payments  |
|                                       | Indicates required fields                   | Return to my home page<br>Make this my home page                                              |
|                                       | Page generated on 06/30/2023 at 5:11 PM EDT | Help for this page<br>Print this page<br>Terms and conditions<br>Privacy policy<br>Contact us |

Be sure the file map you are using is set to Active by clicking the Set as Active button.

Clicking Print will display the View File Map format.

Create a Custom Map, by clicking Create File Map and choosing Full Transaction Import or a Partial Template Import.

When ready to upload the file, choose Upload.

| EDI820 ACH Transfer Import  EDI820 ACH Transfer Import  Social Set as Active  EDI820 ACH Transfer Import  Social Set as Active  EDI820 ACH Transfer Import  Social Set as Active  EDI820 ACH Transfer Import  Social Set as Active   Social Set as Active   Viow File Map  Create File Map  Help  Viow File Map  Create File Map  Durnet Program for the provided on the set of the set of the se                                                                                                    | Import      Set as Active      Set as Active      S                                                                                                    | File Maps                                                                                                    | Is Active       |                                                                                                    |                                                                                                    |                                                     |                                                |                                                                                                    |                                                                     |      |
|----------------------------------------------------------------------------------------------------|----------------------------------------------------------------------------------------------------|----------------------------------------------------------------------------------------------------|-----------------|----------------------------------------------------------------------------------------------------|----------------------------------------------------------------------------------------------------|-----------------------------------------------------|------------------------------------------------|----------------------------------------------------------------------------------------------------|---------------------------------------------------------------------|------|
| ISO20022 ACH Transfer Import                                                                                                    | for import       Set as Active         import       Set as Active                                                                                                    | ACH Payments File Import-CSV Delimited                                                                                                    | 🔘 Set as Active |                                                                                                    |                                                                                                    |                                                     | ĺ                                              | 🗟 Uploa                                                                                                    | Print 🗟                                                             | >    |
| AACHA ACH Transfer Import     Set as Active      View File Map     Help      Coreste File Map     Ournet Progress                                                                                                    | Import  Import  Import  Import  Import  Import  Import  Import  Import  Import  Import  Import  Import  Import  Import Import Import Im                                                                                                    | EDI820 ACH Transfer Import                                                                                                    | Set as Active   |                                                                                                    |                                                                                                    |                                                     |                                                | 1                                                                                                    | Upload                                                              |      |
| Create File Map  Create File Map  Create File  Create File                                                                                                    | Help<br>Help<br>X - Charlowsta Flain report CA' Dalamata - Wester Bank, &<br>X - The Second CA' Dalamata - Wester Bank, &<br>X - The Second CA' Dalamata - Wester Bank, &<br>Y - Second CA' Dalamata - Wester Bank, &<br>Y - Second CA' Dalamata -<br>Y - Second CA' Dalamata -<br>Y -                                                                                                    | ISO20022 ACH Transfer Import                                                                                                    | Set as Active   |                                                                                                    |                                                                                                    |                                                     |                                                | [                                                                                                    | 💈 Upload                                                            |      |
|                                                                                                    | View 1 is the maps     View 1 is the maps     View 1 is the map                                                                                                    | NACHA ACH Transfer Import                                                                                                    | Sec as Active   |                                                                                                    |                                                                                                    |                                                     |                                                |                                                                                                    | 📕 Upload                                                            |      |
| Alexand Start Transmission Constant Constant Constan                                                                                                    | Paid     Type     Registral Social     Dubition Rules       2015 Red ckinowst     Correnge     K23     Turnite     Death     Dubition Rules       2015 Red ckinowst     Correnge     K23     Turnite     Death     Dubition Rules       Answet     Correnge     K23     Turnite     Death     Dubition Rules       Answet     Correnge     K23     Turnite     Death     Dubition Rules       Presentation     Correnge     K23     Turnite     Death     Dubition Rules       Presentation     Correnge     K23     Turnite     Death     Dubition Rules       Presentation     Correnge     K23     Turnite     Death     Death       Reserved     K24     K2     Turnite     Death     Death       Data chast     Teal     K23     Turnite     Death     Death       Data chast     Teal     K23     Turnite     Death     Death       Type     Teal     V23     Turnite     Death     Death     Death       Type     Teal     V23     Turnite     Death     Death     Death       Type     Teal     V23     Turnite     Death     Death     Death       Type     Teal     V23     Turnite </th <th></th> <th>-</th> <th>File Structure</th> <th></th> <th></th> <th></th> <th></th> <th></th> <th></th>                                                                                                    |                                                                                                    | -               | File Structure                                                                                                    |                                                                                                    |                                                     |                                                |                                                                                                    |                                                                     |      |
| *She ti par valoriti feli par de la lineari<br>Presa se tian l'ana i par fil a de la lineari<br>Presa se tian l'ana i par fil a de la lineari<br>*See plui d'a antan have plui de la lineari<br>soluti plui de la lineari<br>Remendia<br>Sectoriti de la lineari<br>Remendia<br>Sectoriti de la lineari<br>Remendia<br>Sectoriti de la lineari<br>Remendia<br>Sectoriti de la lineari<br>Remendia<br>Sectoriti de la lineari<br>Remendia<br>Sectoriti de la lineari<br>Remendia<br>Sectoriti de la lineari<br>Remendia<br>Sectoriti de la lineari<br>Remendia<br>Sectoriti de la lineari<br>Remendia<br>Sectoriti de la lineari<br>Remendia<br>Sectoriti de la lineari<br>Remendia<br>Sectoriti de la lineari<br>Remendia<br>Sectoriti de la lineari<br>Sectoriti de la lineari<br>Sectori de la lineari<br>Sectoriti de la lineari<br>Sectori | Answer         Concess         R3         Rule is<br>investigation of the second<br>interval in the second<br>interval interval interval interval interval interval interval<br>interval interval interval interval interval interval interval<br>interval interval interval interval interval interval interval<br>interval interval interval interval interval interval interval<br>interval interval interval interval interval interval interval<br>interval interval interval interval interval interval<br>interval interval interval interval<br>interval interval interval interval<br>interval interval interval interval<br>interval interval interval interval<br>interval interval interval<br>interval interval interval<br>interval interval interval<br>interval interval interval<br>interval interval interval<br>interval interval interval<br>interval interval interval<br>interval interval interval<br>interval interval interval<br>interval interval interval<br>interval interval<br>interval interval interval interval<br>interval interval<br>interval interval<br>interval interval interval<br>inter | Settings<br>* Napper Name<br>Test Rie<br>Die to broken für film.                                                                                                    | Fra ] ne 1      | ignore black iron<br>Header / Inster structur<br>Header Prof<br>Record Prof                                                                                                    | Prefast<br>HDR<br>ADS                                                                                        |                                                     |                                                |                                                                                                    |                                                                     |      |
| If there are tain load to just from the front the grant to just from the from the from t                                                                                                    | Participar (2017)         Participar (2017)                                                                                                    | Settings<br>*Napper ranke<br>Test File Orize to Invester for A.                                                                                                    | re 1            | igeen black been<br>Header / Rober wheche<br>Header Pref<br>Record Pref                                                                                                    | Prefast<br>HDR<br>ADS                                                                                        |                                                     |                                                |                                                                                                    |                                                                     |      |
| All factors in the set of the set of the set                                                                                                    | Interimplement         Tel         TEL         TEL         Tel         Tel                                                                                                    | Setting:<br>*Valger veries<br>Billinger veries<br>Structure<br>Dennad Tear Tour Your Your Tour Tour<br>Veries of your record field as inset"                                                                                                    | rie 1           | igners klank inne<br>Header / Inder struchu<br>Inader Frei<br>Reccord Parts<br>Reccord Data<br>Field                                                                                                    | t tue<br>e Pintant<br>a HOR<br>a ACH<br>a THL<br>Type R                                                      |                                                     | n fe                                           | Index: 2<br>Implied two decimal places:                                                                                          |                                                                     |      |
| Safetines) Kaler<br>Betrobel tel 12 Forte Mes<br>All 12 Forte Mes<br>All 1                                                                 | Number         Test         VE2         Feat Value         Deal SC         Peat Value         Deal SC         Deal SC <thdeal sc<="" th=""> <thdeal sc<="" th="">         De</thdeal></thdeal>                                                                                                    | Setting<br>**Upper stress<br>Setting<br>Setting<br>Setti | TRI TRE C       | ipons klink lines<br>Header / Honor Hochs<br>Hanser Prel<br>Record Data<br>Field<br>Annual                                                                                                    | t tue<br>Prefaet<br>+ KOR<br>+ ACH<br>+ ACH<br>+ ACH<br>+ THE<br>Type R<br>Carency                           | HES IN                                              | on for                                         | index: 2<br>Implied her decinal places:<br>Note: 3                                                                               | Nove                                                                | 6    |
| Loss of a<br>Court of<br>Achtoreum, Teit 115 frein fie Maier 7 Maier                                                                                                    | Cold CR           ACX Corputy         Same         Same         Same           Type         Teel         YE3         Franchis         March         March           Type         Teel         YE3         Franchis         March         March           Tabular (PTO)         Trice         Trice         Trice         Trice         Trice                                                                                                    | Setting:<br>*Valger were<br>"Setting: On to three the                                                                                                    | m ne :          | ipon kink inn<br>Nealer / Name Yorkei<br>Nearer Pett<br>Nearer Pett<br>Paster Pett<br><u>Petet</u><br><u>Peprent Data</u><br><u>Peprent Data</u>                                                                                                    | t tue<br>e Pietad<br>e KDR<br>e ACH<br>e TRE<br>Type R<br>Carenty<br>Date<br>ABA                             | 155 Fr                                              | on for<br>on for                               | Index: 2<br>Implied two decimal places:<br>Table<br>Index: 3<br>Date formal: MMANIpyys<br>Index: 4                               | None<br>None<br>None                                                |      |
|                                                                                                    | Tiger Teel 193 Franche Maaks 8 PRA<br>1946 - 1940 - 1940 - 1940 - 1940 - 1940 - 1940 - 1940 - 1940 - 1940 - 1940 - 1940 - 1940 - 1940 - 1940 - 1940 -<br>1940 - 1940 - 19                                                                                                    | Setting:<br>*Valger were<br>"Setting: On to three the                                                                                                    | 74 1<br>        | Ignes black bles<br>Nadar / faber twebs<br>Nacar / Val<br>Nacar / Val<br>Nacar | 1 Ise<br>Postad<br>ACR<br>ACR<br>Type R<br>Cerency<br>Date<br>AGA<br>Trail                                   | 165 Fr<br>165 Fr<br>165 Fr                          | en fle<br>en fle<br>en fle<br>en fle           | Index 2<br>Implied fair decimal places:<br>Index 3<br>Date formal: Milliologyy<br>Index 4<br>Index 5                             | Alon<br>Alone<br>More<br>Alone                                      |      |
| Type Test VE3 From the Index 8                                                                                                    |                                                                                                    | Selforg. *Valger verse *Self Re Dina to those for file. *Self Re Dina to those for file. *Self Re Dina to those for file. *Self Re and the file of the self Re and the self Re and the self Re                                                                                                    | 74 T            | Ignes black bles<br>Nadar / faber twebs<br>Nacar / Val<br>Nacar / Val<br>Nacar | 1 Ise<br>Postad<br>ACR<br>ACR<br>Type R<br>Cerency<br>Date<br>AGA<br>Trail                                   | 165 Fr<br>165 Fr<br>165 Fr                          | en fle<br>en fle<br>en fle<br>en fle           | Index 2<br>Implied fair decimal places:<br>Index 3<br>Date formal: Milliologyy<br>Index 4<br>Index 5                             | Acre<br>More<br>Nore<br>Nore<br>Red<br>Det Co                       |      |
|                                                                                                    | Peyrol (POV) Experiment                                                                                                    | Setting:<br>*Valger were<br>"Setting: On to three the                                                                                                    | Tra             | Gront Stell From Service<br>Rescard From Service<br>Rescard Data<br>Place Field<br>Annual<br>Papent Calor<br>Rescript Adult<br>Rescript Annual<br>Data or Calit                                                                                                    | 1 tue<br>= Potast<br>= KOR<br>= KOR<br>= KOR<br>= Type<br>R<br>Gereno<br>Date<br>ABA<br>Test<br>Tust         | 1425 Fr<br>1425 Fr<br>1425 Fr<br>1423 Fr            | en fie<br>en fie<br>en fie<br>en fie<br>en fie | Index 2<br>Inglied an decimal places:<br>Note<br>Index 3<br>Date format AMAMyyyy<br>Index 4<br>Index 3<br>Index 5                | More<br>More<br>Nore<br>Read<br>Deate Cit<br>Deate Cit<br>Deate Cit |      |
| Telestat (PPC)                                                                                                    |                                                                                                    | In Sectory III III III IIII IIII IIIIIIIIIIIIII                                                                                                    | 74 T            | Igens limit the<br>Nadar Indust technik<br>Radar Path<br>Resourt Data<br>Peter<br>Annual<br>Prymet Data<br>Resourt Data<br>Resourt Data<br>Resourt Data<br>Data & Calif                                                                                                    | t tue<br>Prefact<br>+ IDE<br>+ COI<br>+ TYPE<br>Type<br>R<br>Carrency<br>Date<br>ADA<br>Trel<br>Trel<br>Trel | 1425 Fr<br>1425 Fr<br>1423 Fr<br>1423 Fr<br>1425 Fr | en fie<br>en fie<br>en fie<br>en fie<br>en fie | Index 2<br>Inglief de decinal places:<br>linde<br>Index 3<br>Diele Senait Multifyryn<br>Index 4<br>Index 5<br>Index 6<br>Index 7 | More<br>More<br>Nore<br>Read<br>Deate Cit<br>Deate Cit<br>Deate Cit |      |
| Papeti (PO)                                                                                                    |                                                                                                    | Setting:<br>*Valger were<br>"Setting: On to three the                                                                                                    | Tra ne 1        | Igens limit the<br>Nadar Indust technik<br>Radar Path<br>Resourt Data<br>Peter<br>Annual<br>Prymet Data<br>Resourt Data<br>Resourt Data<br>Resourt Data<br>Data & Calif                                                                                                    | t tue<br>Prefact<br>+ IDE<br>+ COI<br>+ TYPE<br>Type<br>R<br>Carrency<br>Date<br>ADA<br>Trel<br>Trel<br>Trel | 1425 Fr<br>1425 Fr<br>1423 Fr<br>1423 Fr<br>1425 Fr | en fie<br>en fie<br>en fie<br>en fie<br>en fie | Index 2<br>Inglief de decinal places:<br>linde<br>Index 3<br>Diele Senait Multifyryn<br>Index 4<br>Index 5<br>Index 6<br>Index 7 | Altre<br>Nove<br>Nove<br>Nove<br>Dest C6<br>Dest C7<br>Nove<br>Nove | Vali |

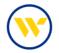

After clicking Upload, browse for the file and click Upload File.

| Data Import : ACH Transaction Impor | rt      |
|-------------------------------------|---------|
| Select File 00000019.txt            | <u></u> |
| Upload File X Cancel                |         |

#### **ACH Subscriptions**

Alerts in Web-Link are equivalent to Subscriptions in e-Treasury. They are located under Settings. The following are available for ACH Payments:

- ACH Payment Items End of Day Notification
- ACH Payment Status Change Digest
- ACH Payment Status Change Notification

#### **Important Changes**

- Future dated and Recurring ACH Payments will not be migrated over to e-Treasury, you will need to create these
  again.
- ACH Templates with an offset will not be migrated over to e-Treasury, you will need to create these again.
- ACH Payments reference IDs need to be unique. Payees reusing an existing reference ID will be automatically renumbered.
- It is no longer needed to put your ACH Offset in your ACH Files.
- Same Day ACH Origination cut-off time is 1:55 pm ET. Next day ACH Origination cut-off time is 7:00 pm ET.
- ACH Daily Limits will be migrated at the ACH Company Level instead of by Payment Type and Account. Review
  your limits to ensure they meet your needs, and request changes as necessary.

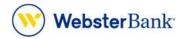

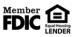

Webster Bank, N.A. Webster, Webster Bank, the Webster Bank logo, and the W symbol are trademarks of Webster Financial Corporation and registered in the U.S. Patent and Trademark Office. © 2023 Webster Financial Corporation. All Rights Reserved.